# AutoCAD shortcuts & hotkey guide

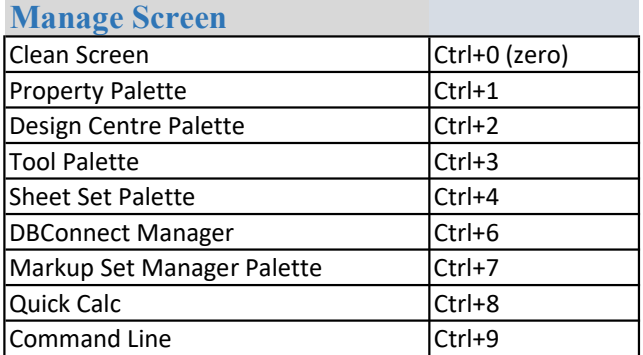

#### Manage Drawings

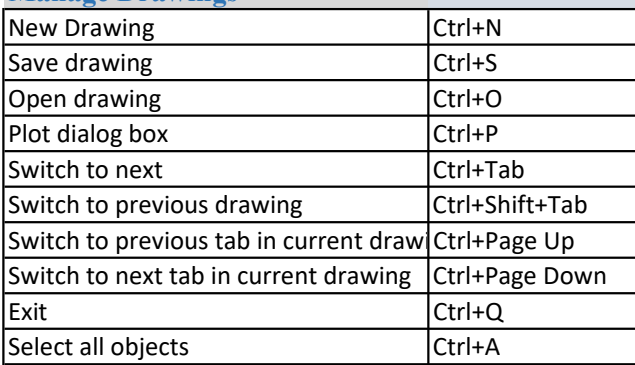

# Toggle Drawing Modes

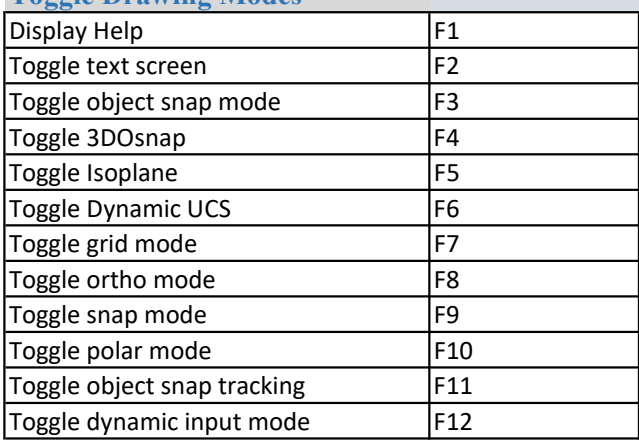

## Manage Workflow Copy object<br>
Cut object<br>
Cut object<br>
Ctrl+X Cut object Paste object Ctrl+V Copy to clipboard with base point Ctrl+Shift+C<br>Paste data as block Ctrl+Shift+V Paste data as block Undo last action Ctrl+Z Redo last action Ctrl+Y Cancel current command (or ctrl+\) Ctrl+[ Cancel current command ESC

### Toggles and Screen Management

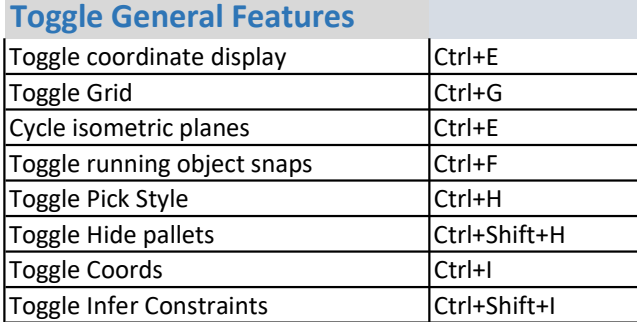